# **Construire, visualiser et télécharger des tableaux croisés avec Shinypivottabler**

Benoît THIEURMEL\*

Thibaut DUBOIS†

#### **Résumé**

Le package shinypivottabler propose un module shiny permettant de laisser la possibilité à un utilisateur *métier* de définir, analyser et télécharger des tableaux croisés. Les calculs se faisant côté *server,* il permet également l'utilisation de jeux de données conséquent.

**Mots-clefs** : Statistique descriptives – Tableaux croisés – Shiny - Visualisation

### **Développement**

**shinypivottabler** propose un module shiny permettant aux utilisateurs de construire, visualiser, et télécharger le tableau croisé de leurs rêves ! Il est basé sur le package **pivottabler**[1], en amenant une surcouche pour son intégration et son utilisation en cliquebouton depuis une application **shiny**[2].

Des outils existe déjà, comme le package **rpivotTable**[3] par exemple, ce dernier proposant un *wrapper* autour de la librairie javascript PivotTable.js. Le tout avec des fonctionnalités plutôt sympathiques comme :

- La définition de notre table en *drag'n'drop*
- La mise à disposition de nombreuses fonctions d'agrégation
- La possibilité de visualiser la table et les graphiques interactifs correspondants

Cependant, avec l'utilisation d'une librairie javascript, toutes les données sont envoyées côté client, c'est à dire à la page web, et les calculs y sont également effectués. Quand on souhaite traiter un gros volume de données, ce n'est donc pas forcément l'outil le plus adapté car on risque de surcharger le navigateur et l'ordinateur de l'utilisateur.

Avec **pivottabler**, et donc **shinypivottabler**, les données et les calculs restent côté serveur, ce qui permet de traiter des tables plus volumineuses, et cela sans mettre à mal les ressources de nos utilisateurs, avec en bonus quelques fonctionnalités intéressantes :

- La définition de nouvelles fonctions d'agrégation
- Le calcul d'indicateurs combinés
- La customisation de la table générée et son exportation directement en excel

Le package est d'ores et déjà disponible sur le CRAN, et une application de démonstration est disponible en ligne à l'adresse suivante :

<https://datastormdemo.shinyapps.io/shinypivottabler/>

- \* Datastorm, benoit.thieurmel@datastorm.fr
- † Datastorm, thibaut.dubois@datastorm.fr

#### **Shiny pivot table**

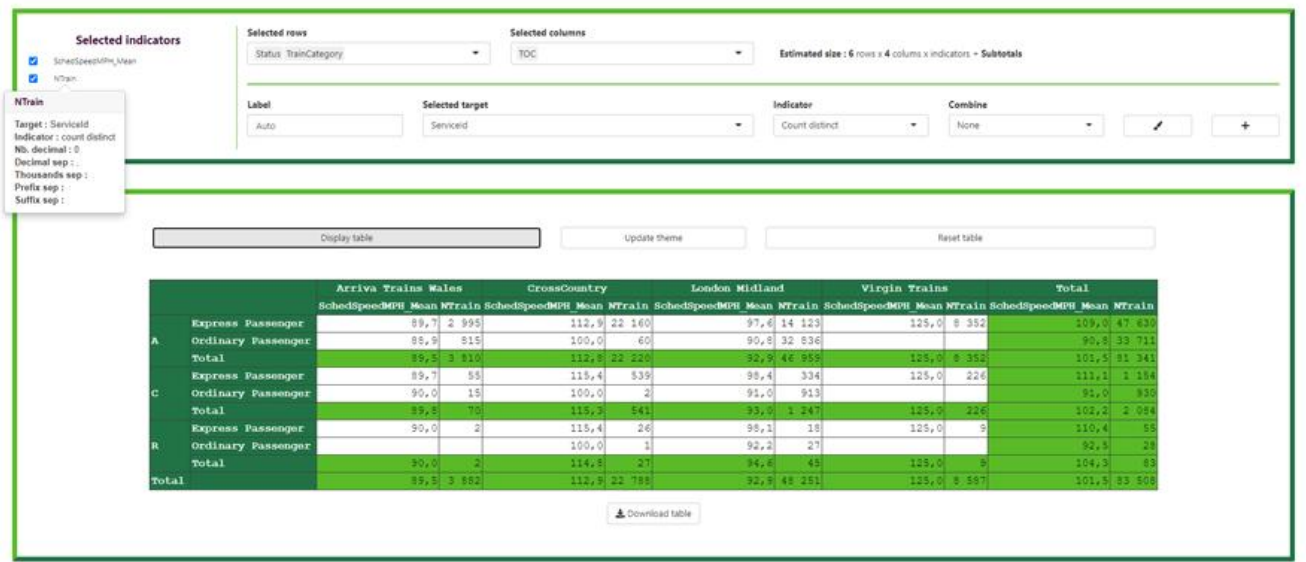

## **Références**

[1] Christopher Bailiss (2021). pivottabler: Create Pivot Tables. R package version 1.5.1. https://CRAN.R-project.org/package=pivottabler

[2] Winston Chang, Joe Cheng, JJ Allaire, Carson Sievert, Barret Schloerke, Yihui Xie, Jeff Allen, Jonathan McPherson, Alan Dipert and Barbara Borges (2021). shiny: Web Application Framework for R. R package version 1.6.0. [https://CRAN.R-project.org/package=shiny](https://cran.r-project.org/package=shiny) [3] Enzo Martoglio (2018). rpivotTable: Build Powerful Pivot Tables and Dynamically Slice & Dice your Data. Rpackage version 0.3.0. https://CRAN.R-project.org/package=rpivotTable